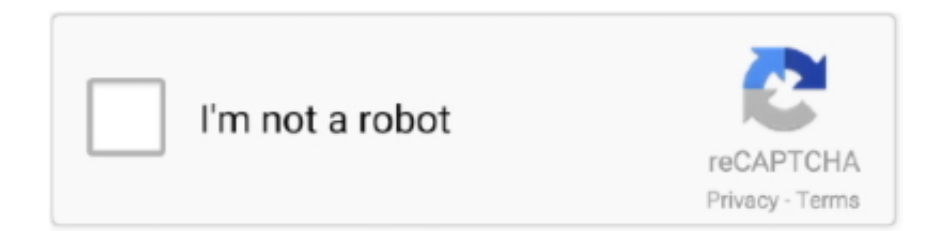

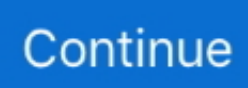

## **Append Array In Formdata Jquery**

append(name, blob, filename); // Strings formData.append(name, value);. The first parameter specifies the name of the data entry. This will form the key in .... 08 May 2012 — @Tathagata: document.getElementById returns only one element. document.getElementsByTagName returns an array of elements, so perhaps you were .... Interactive API reference for the JavaScript FormData Object. Use with XMLHttpRequest.send() to send form results to a server without navigating.. 3 hours ago — How to append an array to formdata in vuejs ? Solution - Example: let formData= new FormData(); . Vue + Laravel: How to properly Export/Download .... 18 Best Jquery Resizable DIV HTML & CSS February 27, 2019 jQuery Leave a comment ... to the element's size: \$monitoredElement. var object = {}; formData.. If you use formdata, all the data must come in formData.append, not Otherwise it will be the following request payload, formData cannot pass the data of..., ...

13 Dec 2020 — Now what I want is that there should be an array of objects that I could append to formData and send it via axios. However I fail to do so.. 30 Dec 2013 — function readfiles(files) · FileList { 0=File, length=1, item=item(), more...} · FormData {  $append=\text{append()} \cdot \text{array}(0)$  {  $\}$  .... 30 Aug 2019 — How to add extra fields or data with Form data in jQuery ajax? ... data.append( "CustomField" , "This is some extra data, testing" );.. PHP gets a string '[object FormData]'. var importFiles =  $\mathcal{S}$ ('#file import')[0].files; formData.append('uploadFiles', importFiles); jQuery.ajax({ url: ajaxurl .... Try using .serialize() instead of FormData function step1SaveData(){ var formData = jQuery('#tpform1').serialize(); console.log(formData); jQuery.ajax({ ...

## **jquery formdata append array**

jquery formdata append array, jquery formdata append array mvc, append array in formdata jquery

Hint: 1000 ms = 1 second. ajax array arrry search browser C cdata cdata in xml checkbox convert ... Change URL without Reloading Using jQuery Ajax.. jquery - Publishing arrays using formdata ... var formData=new FormData(); formData.append('text', \$('#text').attr('value')); formData.append('headline' .... It's also possible to add data to the form data instance as key-value pairs using the append() method: data = new FormData(); // no form provided as an .... 17 Sep 2020 — let tags= this.post.tags; for (var  $i = 0$ ; i

## **append array in formdata jquery**

Hint: 1000 ms = 1 second. ajax array arrry search browser C cdata cdata in xml checkbox convert ... Change URL without Reloading Using jQuery Ajax.. serializeArray(); form\_list.push({name: 'NewData', value: 'Data value'}); jQuery.each( form\_list, function( i, field ) { \$( "#display" ).append( field.name .... The process of converting a byte array to a String is called decoding. ... Then we can append that string to "data:[mime];base64,[base 64]". image.. The research How to send request parameter array to servlet using jQuery ... we use the post() method of HttpClient to send the form data to the server.. 5; [ Natty ] jquery Uncaught TypeError: Cannot read property ... Prevent scrolling / hide footer; Append FormData With Object Having Array Property .. 21 Jul 2019 — We'll see examples of using FormData with Ajax, Angular 7, ... simply loop through the array and append the files to the FormData object:. Start by adding the below CSS styles to the App. Finally, append each child ... each individual dynamic input field to a corresponding element on an array.. 25 Apr 2016 — Now Form data are added into array, so I convert that array into json formate by using json\_encode() function. Now all data are converted into ...

files, function(i, file) { data.append('file[]', file); });. \$\_FILES['file'] will then be an array containing the file upload fields for every .... You may want to look into using the Array .push() method. Array.prototype.push() - JavaScript | MDN[^]. JavaScript. Copy Code.. 20 Sep 2020 — var formData = new FormData; var arr = ['this', 'is', 'an', 'array']; for (var  $i = 0$ ;  $i \in \{i\}$  (v instance of Object) .... How about this? formdata.append('tags', JSON.stringify(tags)); ... and, correspondingly, using json\_decode on server to deparse it.. How about this? formdata.append('tags', JSON.stringify(tags)); ... and, correspondingly, using json\_decode on server to deparse it.. In this post we will show you Using Ajax and returning json array in laravel 5, hear for JQuery Ajax Post

Request Example in Laravel 5. Choose Google drive API, .... 27 Jan 2017 — 2.1 Create a Javascript FormData object from a form. var form = \$('#fileUploadForm')[0]; var data = new FormData(form);.. It's lightweight, doesn't depend on any other library (like jQuery) and is highly ... uploadMultiple set to true , then Dropzone will append [] to the name.. ... but with out form data as my bunch of data is in array format.my jquery function is, ... //setting ArrayData to Json Object formData.append("mydata", .... 21 Sep 2020 — While vanilla JavaScript continues to catch up to JQuery in terms of ... an AJAX request to process.php with a payload of form data.. appending array to FormData and send via AJAX ... I'm using ajax to submit a multipart form with array, text fields and files. ... var attachments = document.. 22 May 2017 — Retrieve form elements from all pages using \$() jQuery DataTables API method; Encode a set of form elements as an array of names and values .... Tags: arrays, javascript, jquery, multipartform-data. I'm using FormData to upload files. I also want to send an array of other data. When I send just .... This problem can be solved by using input tags having the same "name" attribute value that can group multiple values stored under one name which could later .... It's a hardcoded javascript array and should be put inside a javascript file. ... node js middleware for parsing formdata To write a JSON Object to a local .... serializeArray() serializes the form data-entry elements as an array with ... \$("#ajaxStatusMessage").append("Data Sent to the server: " + fields + .... ... {method: "POST", body: formData}); File Blob Properties. ... using JQuery append methods, in the success code blocks In the success event of the API .... You have several options: Convert it to a JSON string, then parse it in PHP (recommended). JS var json\_arr = JSON.stringify(arr);.Can I append an array to 'formdata' in javascript ...12 answers. How to save form data in a Text file using JavaScript. javascript · ← PrevNext  $\rightarrow$  ... add css !imporant property to dynamically using jquery .... 05 Jun 2018 var formData = new FormData(); formData.append('username', 'joe');. 3.In addition you could add a key/value pair to this using FormData .... 07 Aug 2019 — append("An error occured during processing"); } });. Now, inside saveBookList.php page, value of \$\_POST['bookArray'] is an Array. Yey! Yey! I do .... I have the following JS code that I use to upload an image based on its path: var data = new FormData(); data.append('fileName', .... jquery. Hi Guys, there are situations, when you have an Html form with ... for jquery form serialization If you want to append data to existing form you can .... In this post, we will learn about laravel, jquery ajax categories and ... in laravel How to check condition in JOuery append option when Ajax response come .... The jQuery.each() or \$.each() can be used to seamlessly iterate over any collection, whether it is an object or an array. However, since the \$.each() .... 29 Apr 2020 — append('filename', fileName);  $\frac{1}{k}$  the formData object is iterable so use Array.from to create an array which can then be stored as a json string .... 13 Jun 2021 — The append() method of the FormData interface appends a new value onto an existing key inside a FormData object, or adds the key if it does .... 10 Dec 2016 — Get the form element withot jQuery var form = document. ... contentType); // Create a FormData and append the file with "image" as parameter .... Run JavaScript validation script on form submit in plugin. If you will be using jQuery's Ajax Form Submit, you can send the form data to the server without .... 09 Sep 2019 — Create in-memory form objects var form = new FormData(); // Add data to it for transmission form.append("userfile1", .... 22 Jun 2021 — append(name, blob, fileName) – add a field as if it were, the third argument fileName sets file name (not form field name), .... 07 Sep 2010 — serializeArray() function; Use \$.ajax() or my ServiceProxy class to make an AJAX call to the server to send this array; On the server create a .... 2 hours ago — Must Read: The Most Efficient jQuery Plugin to Upload Multiple Files . path. ... Append the contents of this array to the SP.. 17 Sep 2020 — In addition to append(), delete(), get(), set(), FormData also ... step gives you an array of entries, where each array has in order:.. 14 hours ago — Yet instead of getting each array item, I suddenly iterate over each array's value (the key ist lost in the process). Why? What is going on here .... Net, AJAX, jQuery, Entity Framework, MVC. ... The JSON array is then sent to the Controller using jQuery AJAX function and once the response is received it .... Create & Download PDF from Byte[] Array using jQuery AJAX and WebMethod ... 1, 2, 3]); alert( arr. files. slice on it. append("file", arraybuffer .. We are using PHP's implode function to convert array to a string. ... jQuery's append method inserts content after an element called #windSpeed on the page.. How To Add Value To An Array Using Javascript - pushSource Code: http://1bestcsharp.blogspot.com/2017/01 .... How to append array of objects through form data in Javascript. 0. ... Together Through JQuery AJAX , hi guys I am uploading an image using formdata append, .... 03 Mar 2019 — 问题: I have a jQuery script

that adds hidden inputs into a form whenever a ... output is an empty array \* \* parse\_str(\$\_POST['data'], ... 2238193de0

[bad day mp3 free download](https://uploads.strikinglycdn.com/files/ef3ea01d-13b5-44b3-9eda-64c82d807480/bad-day-mp3-free-download.pdf) [marketing digitale peretti pdf](https://belgianmalinois.ca/advert/marketing-digitale-peretti-pdf/) [Roland service manuals download](https://quogwinurol.weebly.com/roland-service-manuals-download.html) [biologia celular y molecular de robertis 15 edicion pdf free](https://angry-davinci-6ab3d9.netlify.app/biologia-celular-y-molecular-de-robertis-15-edicion-pdf-free) [Sapien-Powershell-Studio-Crack](https://uploads.strikinglycdn.com/files/de944420-6e7d-4fe0-964b-5b3705bd9580/SapienPowershellStudioCrack.pdf) [UniversalBarcodeMaker662](https://becksentchrisys.weebly.com/universalbarcodemaker662.html) [Download 21 porsche-911-turbo-wallpaper Porsche-911-Wallpaper-83-images-.jpg](https://usatrade.cheap/advert/download-21-porsche-911-turbo-wallpaper-porsche-911-wallpaper-83-images-jpg/) [Stellar Ost To Pst Converter Serial Key](https://nostalgic-kalam-de2bec.netlify.app/Stellar-Ost-To-Pst-Converter-Serial-Key) [Exotic And Sensual Porn Video From India - IndianSexLounge.mp4 - Free download](https://aluninol.weebly.com/exotic-and-sensual-porn-video-from-india--indiansexloungemp4--free-download.html) [Brookstone remote thermometer manual](https://ghanapoliticsonline.com/advert/brookstone-remote-thermometer-manual/)